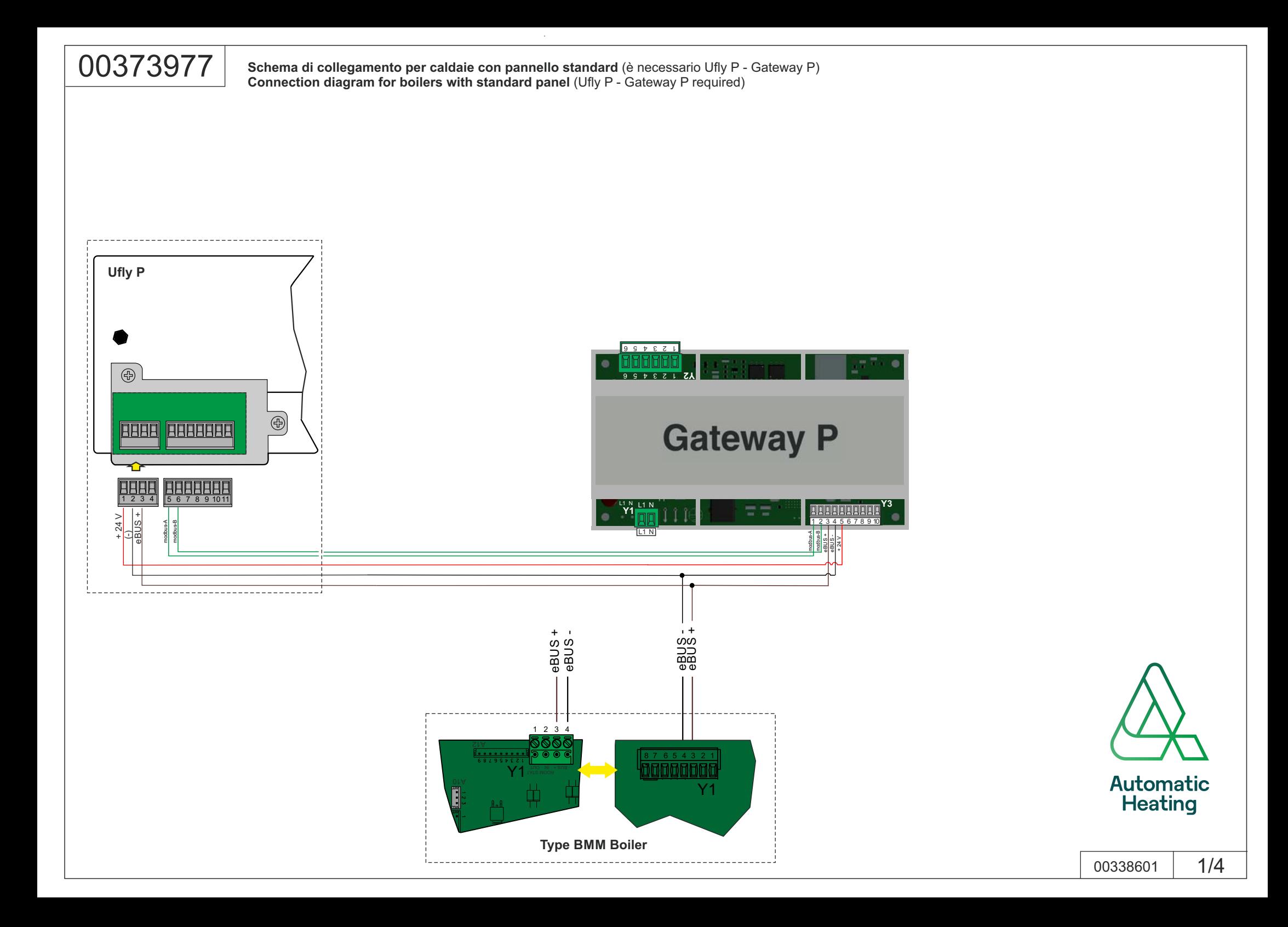

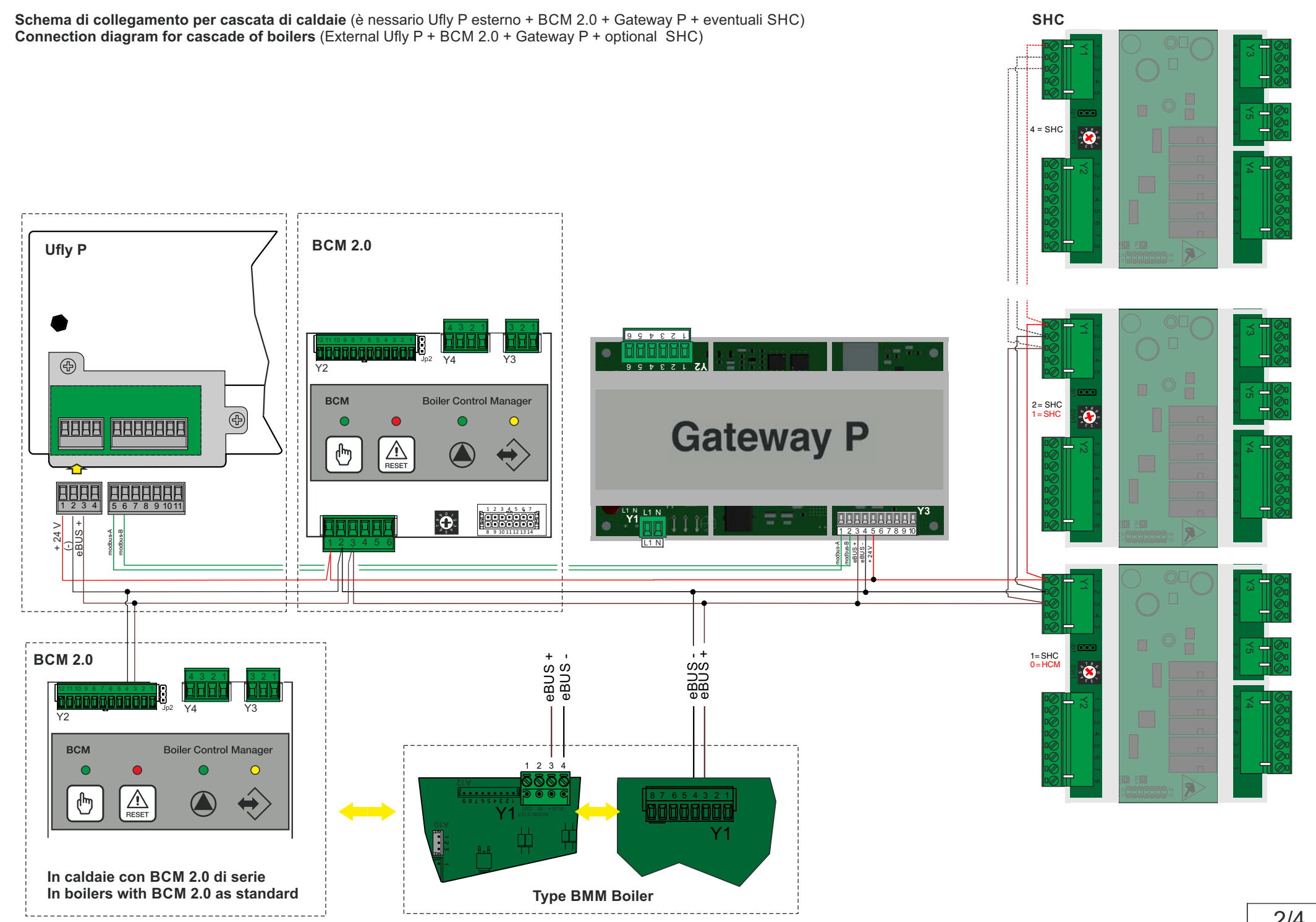

 $\mathcal{L}_{\mathcal{A}}$ 

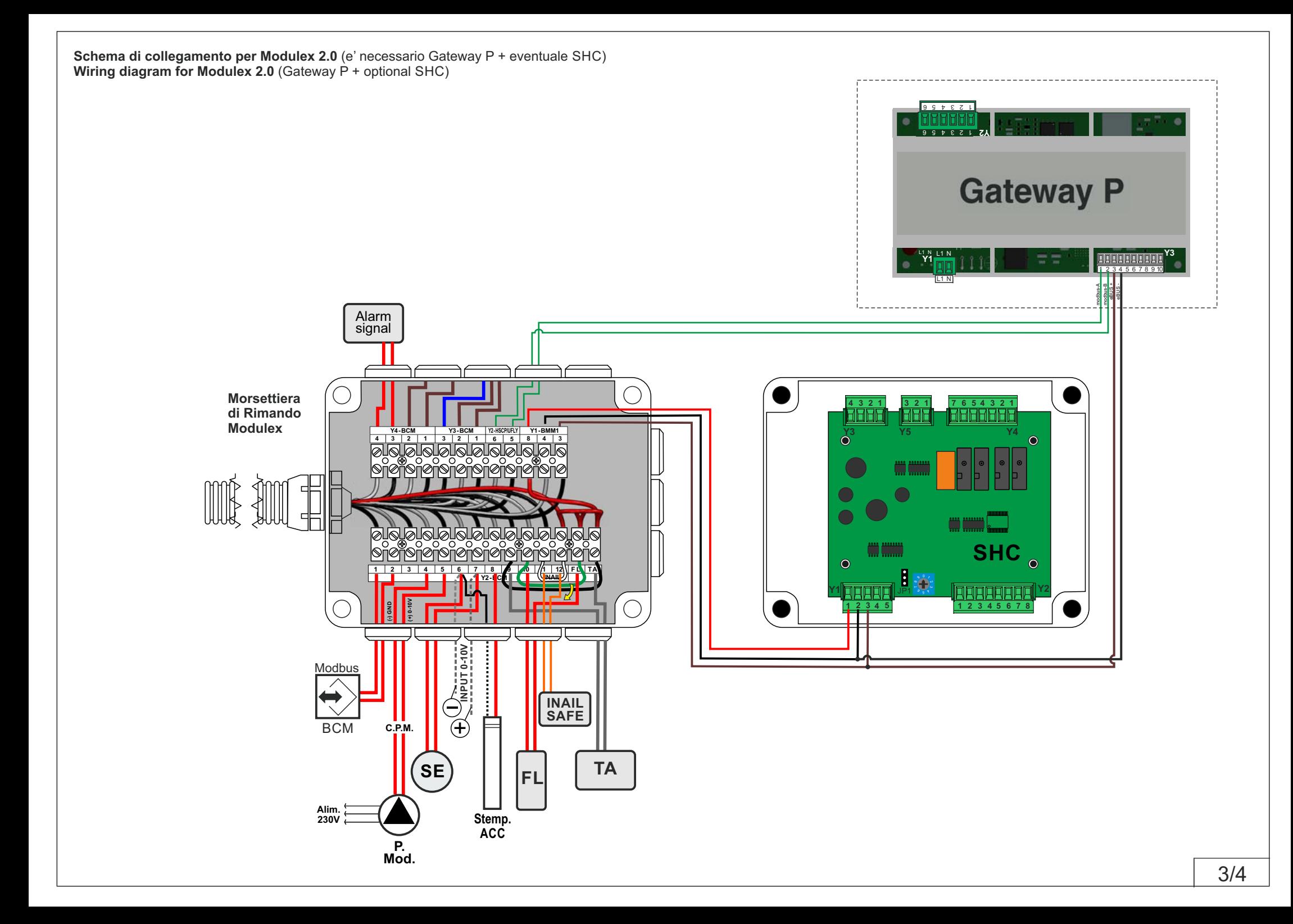

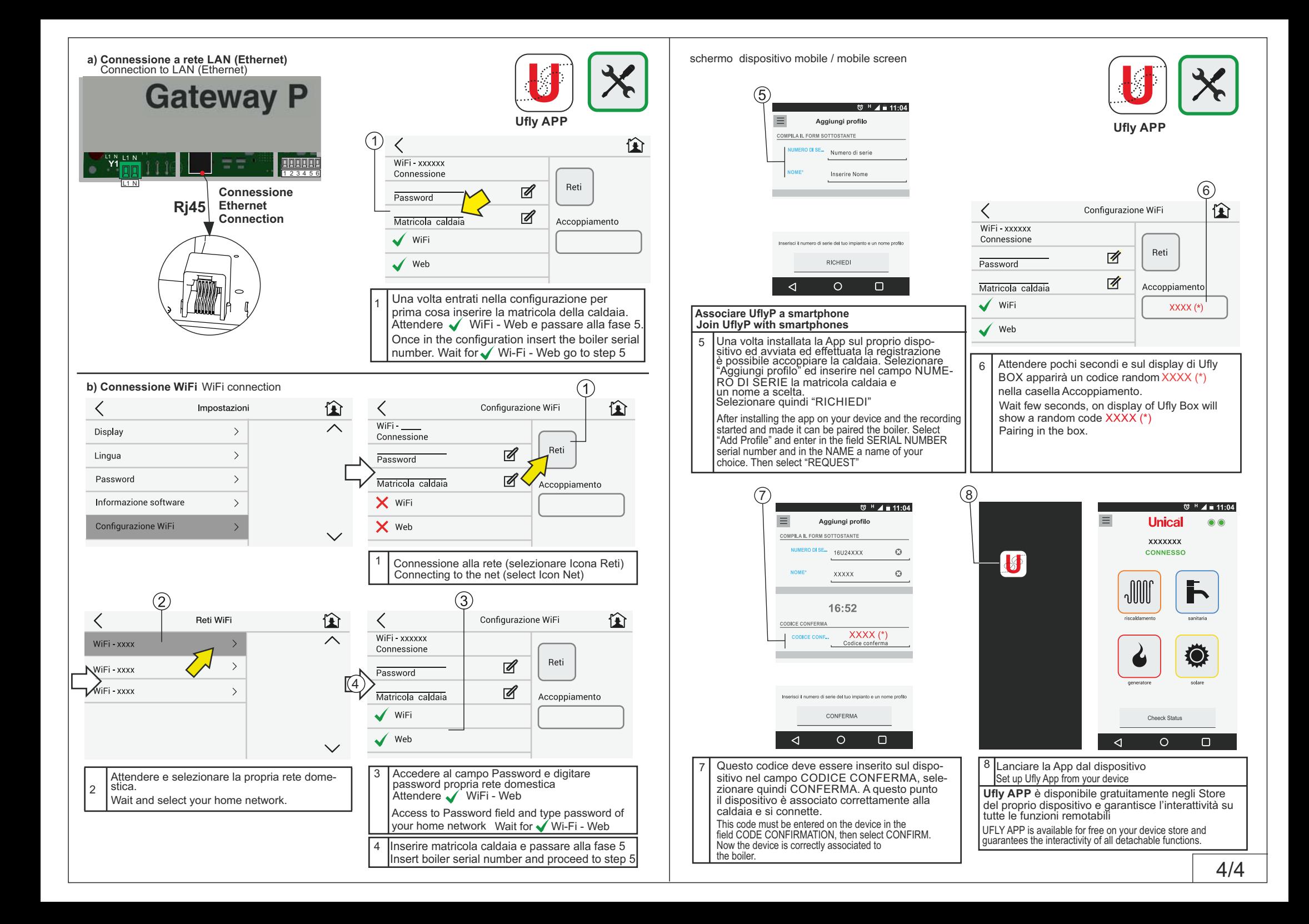